# Package 'fangs'

July 17, 2023

Title Feature Allocation Neighborhood Greedy Search Algorithm

Version 0.2.13

Description A neighborhood-based, greedy search algorithm is performed to estimate a feature allocation by minimizing the expected loss based on posterior samples from the feature allocation distribution. The method is currently under peer review but an earlier draft is available in Dahl, Johnson, and Andros (2022+) [<doi:10.48550/arXiv.2207.13824>](https://doi.org/10.48550/arXiv.2207.13824).

License MIT + file LICENSE | Apache License 2.0

URL <https://github.com/dbdahl/fangs>

BugReports <https://github.com/dbdahl/fangs/issues>

**Depends**  $R (= 4.2.0)$ 

SystemRequirements Cargo (Rust's package manager), rustc (>= 1.65)

Encoding UTF-8

LazyData TRUE

RoxygenNote 7.2.3

NeedsCompilation yes

Author David B. Dahl [aut, cre] (<<https://orcid.org/0000-0002-8173-1547>>), R. Jacob Andros [aut] (<<https://orcid.org/0000-0002-1289-385X>>), Devin J. Johnson [aut] (<<https://orcid.org/0000-0003-2619-6649>>), Alex Crichton [cph] (Rust crates: proc-macro2, cfg-if.), Andrii Dmytrenko [cph] (Rust crate: lapjv.), Brendan Zabarauskas [cph] (Rust crate: approx.), David B. Dahl [cph] (Rust crates: roxido, roxido\_macro.), David Tolnay [cph] (Rust crates: syn, proc-macro2, quote, unicode-ident.), DutchGhost [cph] (Rust crate: matrixmultiply.), Enthought, Inc. [cph] (Rust crate: ndarray.), Gilad Naaman [cph] (Rust crate: memoffset.), Jim Turner [cph] (Rust crate: ndarray.), Josh Stone [cph] (Rust crates: rayon, autocfg, rayon-core.), matrixmultiply authors [cph] (Rust crate: matrixmultiply.), Melissa O'Neill [cph] (Rust crate: rand\_pcg.), ndarray developers [cph] (Rust crate: ndarray.),

<span id="page-1-0"></span>

Niko Matsakis [cph] (Rust crates: rayon-core, rayon.), Paul Dicker [cph] (Rust crate: rand\_pcg.), PCG Project contributors [cph] (Rust crate: rand\_pcg.), Ralf Jung [cph] (Rust crate: memoffset.), rawpointer developers [cph] (Rust crate: rawpointer.), R. Janis Goldschmidt [cph] (Rust crate: matrixmultiply.), SciPy Developers [cph] (Rust crate: ndarray.), scopeguard developers [cph] (Rust crate: scopeguard.), Sean McArthur [cph] (Rust crate: num\_cpus.), Stefan Lankes [cph] (Rust crate: hermit-abi.), The Cranelift Project Developers [cph] (Rust crate: wasi.), The Crossbeam Project Developers [cph] (Rust crates: crossbeam-utils, crossbeam-epoch, crossbeam-deque, crossbeam-channel.), The CryptoCorrosion Contributors [cph] (Rust crates: ppv-lite86, rand\_chacha.), The Go Authors [cph] (Rust crate: crossbeam-channel.), The Rand Project Developers [cph] (Rust crates: rand\_chacha, getrandom, rand\_core, rand, rand\_pcg.), The Rust Project Developers [cph] (Rust crates: quote, rayon, crossbeam-channel, rand, num-traits, getrandom, libc, rand\_chacha, num-complex, num-integer, rand\_core, log.), Ulrik Sverdrup ``bluss'' [cph] (Rust crate: scopeguard, matrixmultiply, either, rawpointer, itertools, ndarray.), Unicode, Inc. [cph] (Rust crate: unicode-ident.)

Maintainer David B. Dahl <dahl@stat.byu.edu>

#### Repository CRAN

Date/Publication 2023-07-17 19:40:02 UTC

# R topics documented:

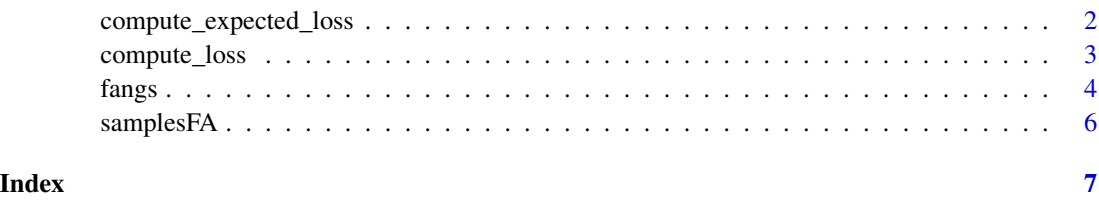

compute\_expected\_loss *Estimate the expected FARO Loss for a Feature Allocation*

#### Description

A Monte Carlo estimate of the expected FARO loss is computed for a feature allocation given a set of posterior samples.

# <span id="page-2-0"></span>compute\_loss 3

# Usage

compute\_expected\_loss(samples, Z, a = 1, nCores = 0)

# Arguments

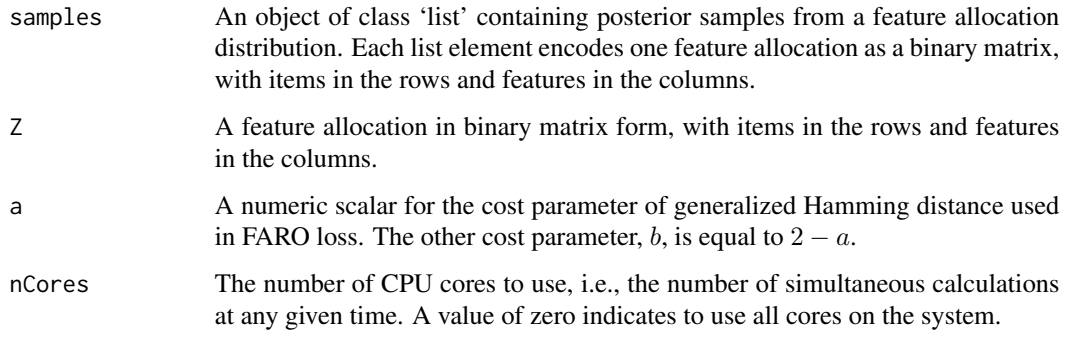

# Value

The estimated expected FARO loss as a scalar value.

# References

D. B. Dahl, D. J. Johnson, R. J. Andros (2023+), Comparison and Bayesian Estimation of Feature Allocations, Journal of Computational and Graphical Statistics, [doi:10.1080/10618600.2023.2204136.](https://doi.org/10.1080/10618600.2023.2204136)

# Examples

```
data(samplesFA)
Z <- matrix(sample(c(0,1), 60, replace=TRUE), byrow=TRUE, nrow=20)
compute_expected_loss(samplesFA, Z)
```

```
compute_loss Compute the FARO Loss Between Feature Allocations
```
# Description

The FARO loss is computed between two feature allocations, each represented in binary matrix form.

# Usage

```
compute_loss(Z1, Z2, a = 1, augmented = FALSE)
```
# <span id="page-3-0"></span>**Arguments**

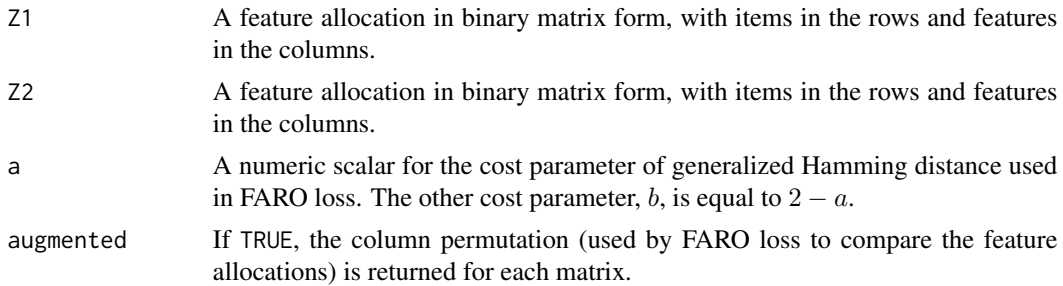

# Value

The FARO loss as a scalar value if augmented = FALSE, otherwise, a list of 3 elements including the loss and the two column permutations.

# References

D. B. Dahl, D. J. Johnson, R. J. Andros (2023+), Comparison and Bayesian Estimation of Feature Allocations, Journal of Computational and Graphical Statistics, [doi:10.1080/10618600.2023.2204136.](https://doi.org/10.1080/10618600.2023.2204136)

#### Examples

```
Z1 <- matrix(c(0,1,1,0,1,1,0,1,1,1,1,1), byrow=TRUE, nrow=6)
Z2 <- matrix(c(0,0,1,0,0,0,0,0,0,0,0,0,1,1,1,0,1,0), byrow=TRUE, nrow=6)
compute_loss(Z1,Z2)
x <- compute_loss(Z1,Z2,a=1,TRUE)
sum(cbind(Z1,0) != Z2)
sum(cbind(Z1,0)[,x$permutation1] != Z2)
sum(cbind(Z1,0) != Z2[,x$permutation2])
```
fangs *Feature Allocation Neighborhood Greedy Search*

### Description

An implementation of the feature allocation greedy search algorithm is provided.

# Usage

```
fangs(
  samples,
 nInit = 16,
 nSweet = 4,
 nIterations = 0,
 maxSeconds = 60,
 a = 1,
```
fangs 5 to 1999 and 1999 and 1999 and 1999 and 1999 and 1999 and 1999 and 1999 and 1999 and 1999 and 1999 and 1

```
nCores = 0,
algorithm = "stochastic",
quiet = FALSE
```
# Arguments

 $\mathcal{L}$ 

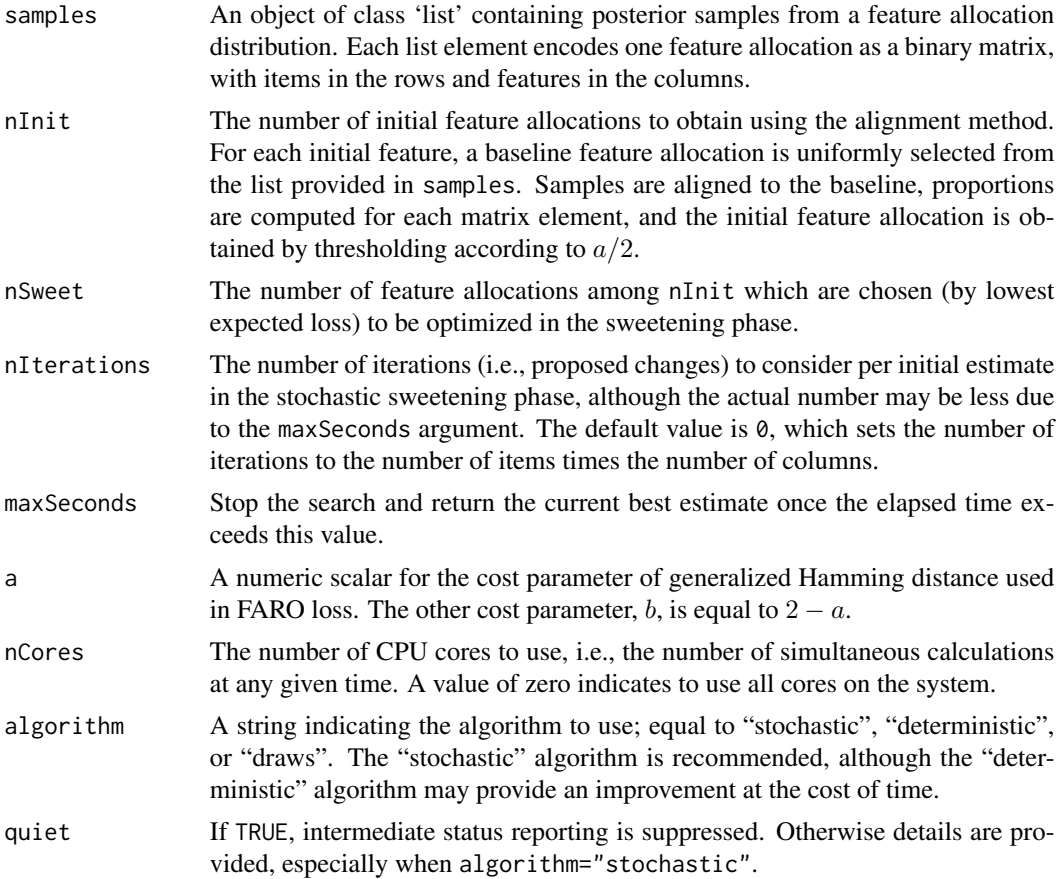

# Value

A list with the following elements:

- estimate The feature allocation point estimate in binary matrix form.
- expectedLoss The estimated expected FARO loss of the point estimate.
- iteration The iteration number (out of nIterations) at which the point estimate was found while sweetening.
- nIterations The number of sweetening iterations performed.
- secondsInitialization The elapsed time in the initialization phrase.
- secondsSweetening The elapsed time in the sweetening phrase.
- secondsTotal The total elapsed time.
- <span id="page-5-0"></span>• whichSweet - The proposal number (out of nSweet) from which the point estimate was found.
- nInit The original supplied value of nInit.
- nSweet The original supplied value of nSweet.
- a The original supplied value of a.

### References

D. B. Dahl, D. J. Johnson, R. J. Andros (2023+), Comparison and Bayesian Estimation of Feature Allocations, Journal of Computational and Graphical Statistics, [doi:10.1080/10618600.2023.2204136.](https://doi.org/10.1080/10618600.2023.2204136)

# Examples

```
# To reduce load on CRAN testing servers, limit the number of iterations.
data(samplesFA)
fangs(samplesFA, nIterations=100, nCores=2)
```
samplesFA *Samples from the Attraction Indian Buffet Distribution*

#### Description

Samples are provided from a latent feature allocation model using the Attraction Indian Buffet Distribution (Warr et al., 2022) as a prior distribution. The purpose of the model was to use pairwise distance information to identify and predict the presence of Alzheimer's disease in patients.

# Usage

data(samplesFA)

### Format

An object of class 'list' containing 100 posterior samples from Warr et al. (2022)'s analysis. Each list elements encodes one feature allocation as a binary matrix, with items in the rows and features in the columns. These 100 feature allocation samples are a subset of the original 1000 samples obtained using MCMC in the original simulation study described by Warr et al. (2022).

# References

R. L. Warr, D. B. Dahl, J. M. Meyer, A. Lui (2022), The Attraction Indian Buffet Distribution, Bayesian Analysis, 17 (3), 931-967, [doi:10.1214/21BA1279.](https://doi.org/10.1214/21-BA1279)

# <span id="page-6-0"></span>Index

∗ datasets samplesFA, [6](#page-5-0)

compute\_expected\_loss, [2](#page-1-0) compute\_loss, [3](#page-2-0)

fangs, [4](#page-3-0)

samplesFA, [6](#page-5-0)